# **SFLUC\_Init**

Last Modified on 01/18/2017 10:14 pm CST

- C/C++
- Net

**int \_\_stdcall SFLUC\_Init(LPCTSTR szAppName, LPCTSTR szLogDir, BOOL bEnableGracePeriod )** initialize the SFLUC (Licensing) Library **Returns** status code of the operation **Return values NDK\_SUCCESS** Operation successful **NDK FAILED** Operation unsuccessful. See **Macros** for full list. **Parameters** [in]**szAppName** application name (user-defined), but must match the configuration base f ilename [in]**szLogDir** absolute path of the log file directory and temporary data files. If NULL, LUC uses the def ault temp directory in the current user's prof ile [in]**bEnableGracePeriod** allow program to run for 7 days in the case the license key is missing

#### **Remarks**

- 1. The value of the application name argument (i.e. szAppName) must match the name of the conf iguration f ile. The conf guration f ile must exist in the same f older as your application executable file (e.g. MyApp.exe)
- 2. In the majority of the cases, this function is called as part of NDK Init function, and you don't need to invoke directly.

#### **Requirements**

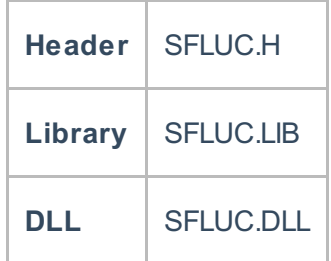

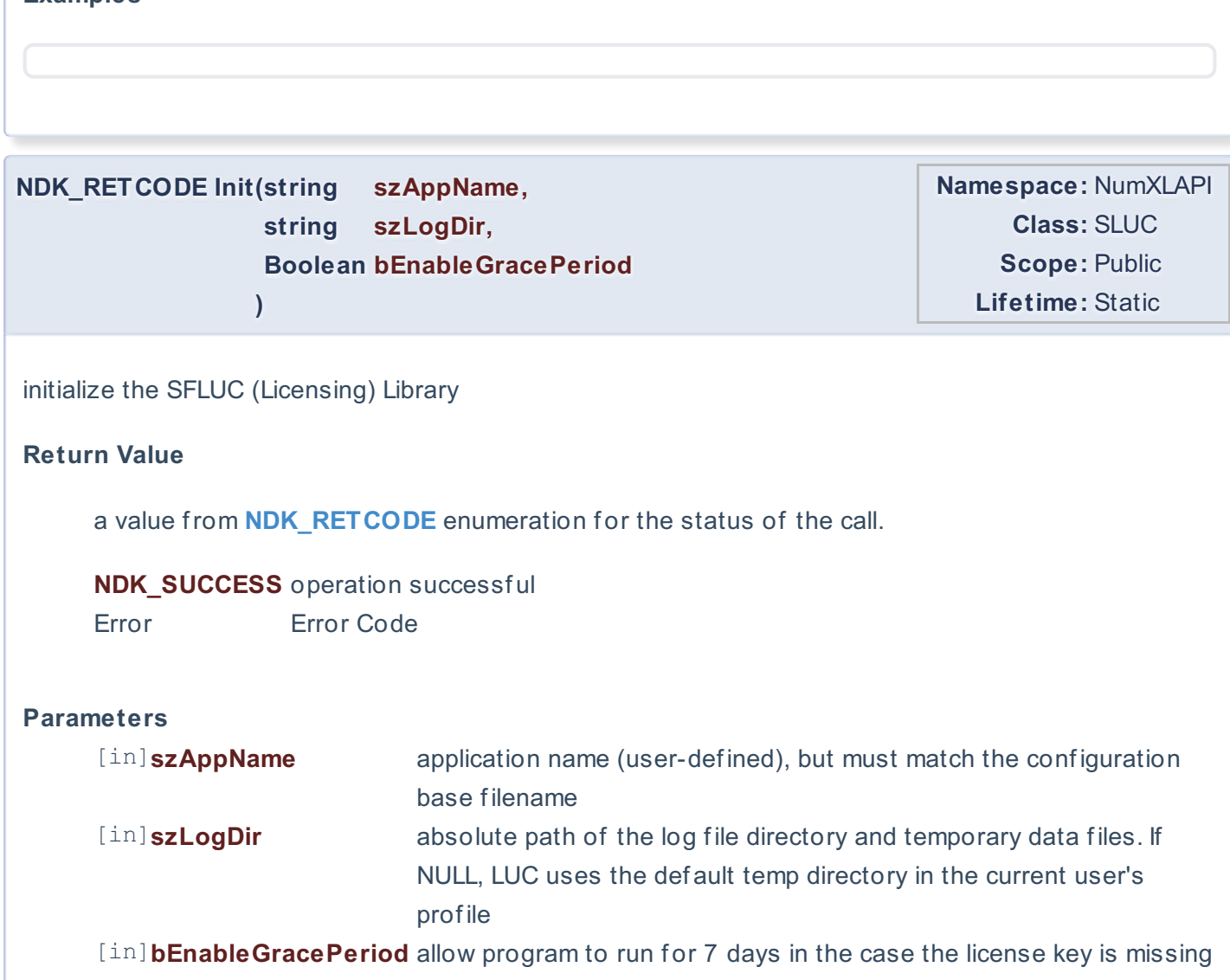

## **Remarks**

**Examples**

- 1. The value of the application name argument (i.e. szAppName) must match the name of the configuration file. The confguration file must exist in the same folder as your application executable file (e.g. MyApp.exe)
- 2. In the majority of the cases, this function is called as part of SFSDK. Init function, and you don't need to invoke directly.

## **Exceptions**

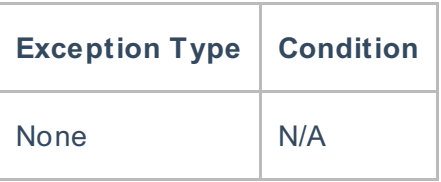

## **Requirements**

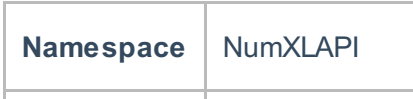

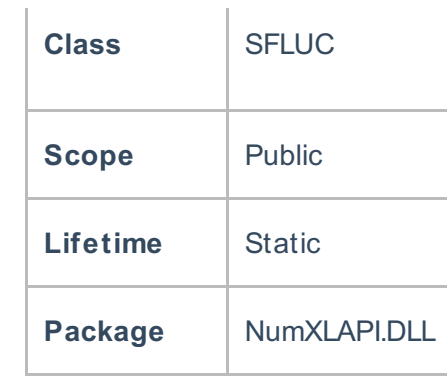

## **Examples**

#### **References**

- \* Hamilton, J .D.; Time Series Analysis , Princeton University Press (1994), ISBN 0-691-04289-6
- \* Tsay, Ruey S.; Analysis of Financial Time Series John Wiley & SONS. (2005), ISBN 0-471-690740

\* D. S.G. Pollock; Handbook of Time Series Analysis, Signal Processing, and Dynamics; Academic

Press; Har/Cdr edition(Nov 17, 1999), ISBN: 125609906

\* Box, Jenkins and Reisel; Time Series Analysis: Forecasting and Control; John Wiley & SONS.; 4th edition(Jun 30, 2008), ISBN: 470272848

## **See Also**

[template("related")]